# **OMEMO**

*Release 1.0.2-stable*

**Tim Henkes (Syndace)**

**Nov 11, 2022**

# **CONTENTS**

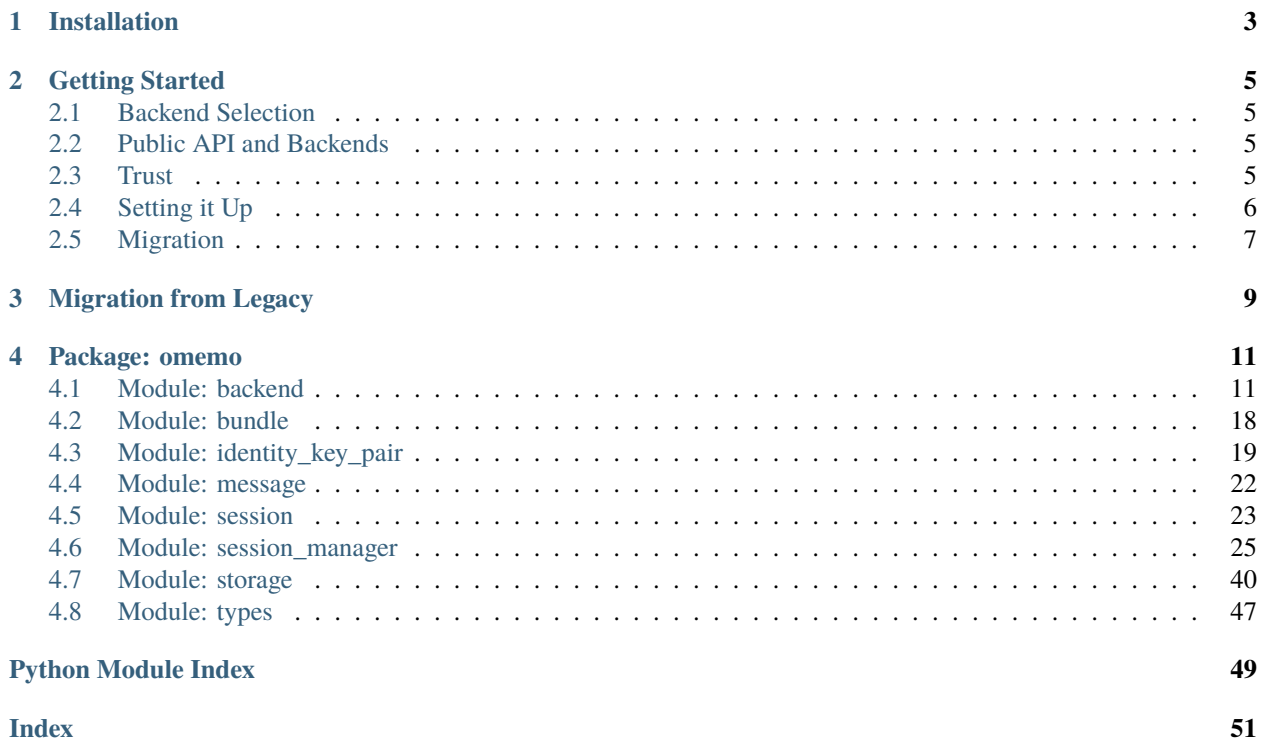

A Python implementation of the [OMEMO Multi-End Message and Object Encryption protocol.](https://xmpp.org/extensions/xep-0384.html)

A complete implementation of [XEP-0384](https://xmpp.org/extensions/xep-0384.html) on protocol-level, i.e. more than just the cryptography. pythonomemo supports different versions of the specification through so-called backends. A backend for OMEMO in the urn:xmpp:omemo:2 namespace (the most recent version of the specification) is available in the [python-twomemo](https://github.com/Syndace/python-twomemo) Python package. A backend for (legacy) OMEMO in the eu.siacs.conversations.axolotl namespace is available in the [python-oldmemo](https://github.com/Syndace/python-oldmemo) package. Multiple backends can be loaded and used at the same time, the library manages their coexistence transparently.

## **CHAPTER**

## **ONE**

# **INSTALLATION**

<span id="page-6-0"></span>Install the latest release using pip (pip install OMEMO) or manually from source by running pip install . in the cloned repository.

## **CHAPTER**

# **GETTING STARTED**

<span id="page-8-0"></span>python-omemo only ships the core functionality common to all versions of [XEP-0384](https://xmpp.org/extensions/xep-0384.html) and relies on backends to implement the details of each version. Each backend is uniquely identified by the namespace it implements.

# <span id="page-8-1"></span>**2.1 Backend Selection**

There are two official backends:

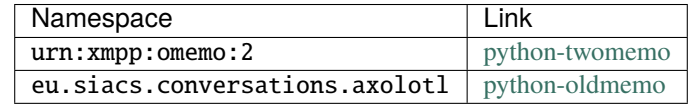

Both backends (and more) can be loaded at the same time and the library will handle compatibility. You can specify backend priority, which will be used to decide which backend to use for encryption in case a recipient device supports multiple loaded backends.

# <span id="page-8-2"></span>**2.2 Public API and Backends**

Backends differ in many aspects, from the wire format of the transferred data to the internal cryptographic primitves used. Thus, most parts of the public API take a parameter that specifies the backend to use for the given operation. The core transparently handles all things common to backends and forwards the backend-specific parts to the corresponding backend.

# <span id="page-8-3"></span>**2.3 Trust**

python-omemo offers trust management. Since it is not always obvious how trust and JID/device id/identity key belong together, this section gives an overview of the trust concept followed by python-omemo.

Each XMPP account has a pool of identity keys. Each device is assigned one identity key from the pool. Theoretically, this concept allows for one identity key to be assigned to multiple devices, however, the security implications of doing so have not been addressed in the XEP, thus it is not recommended and not supported by this library.

Trust levels are assigned to identity keys, not devices. I.e. devices are not directly trusted, only implicitly by trusting the identity key assigned to them.

The library works with two types of trust levels: custom trust levels and core trust levels. Custom trust levels are assigned to identity keys and can be any Python string. There is no limitation on the number of custom trust levels. Custom trust levels are not used directly by the library for decisions requiring trust (e.g. during message encryption), instead they are translated to one of the three core trust levels first: Trusted, Distrusted, Undecided. The translation from custom trust levels to core trust levels has to be supplied by implementing the [\\_evaluate\\_custom\\_trust\\_level\(\)](#page-36-0) method.

This trust concept allows for the implementation of trust systems like [BTBV,](https://gultsch.de/trust.html) [TOFU,](https://en.wikipedia.org/wiki/Trust_on_first_use) simple manual trust or more complex systems.

An example of a BTBV trust system implementation can be found in examples/btbv\_session\_manager.py. If you happen to aim for BTBV support in your client, feel free to use that code as a starting point.

# <span id="page-9-0"></span>**2.4 Setting it Up**

With the backends selected and the trust system chosen, the library can be set up.

This is done in three steps:

- 1. Create a [Storage](#page-46-0) implementation
- 2. Create a [SessionManager](#page-30-0) implementation
- 3. Instantiate your [SessionManager](#page-30-0) implementation

## **2.4.1** Storage **Implementation**

python-omemo uses a simple key-value storage to persist its state. This storage has to be provided to the library by implementing the [Storage](#page-46-0) interface. Refer to the API documentation of the [Storage](#page-46-0) interface for details.

**Warning:** It might be tempting to offer a backup/restore flow for the OMEMO data. However, due to the forward secrecy of OMEMO, restoring old data results in broken sessions. It is strongly recommended to not include OMEMO data in backups, and to at most include it in migration flows that make sure that old data can't be restored over newer data.

## **2.4.2** SessionManager **Implementation**

Create a subclass of [SessionManager](#page-30-0). There are various abstract methods for interaction with XMPP (device lists, bundles etc.) and trust management that you have to fill out to integrate the library with your client/framework. The API documentation of the [SessionManager](#page-30-0) class should contain the necessary information.

## **2.4.3 Instantiate the Library**

Finally, instantiate the storage, backends and then the [SessionManager](#page-30-0), which is the class that offers all of the public API for message encryption, decryption, trust and device management etc. To do so, simply call the [create\(\)](#page-30-1) method, passing the backend and storage implementations you've prepared. Refer to the API documentation for details on the configuration options accepted by [create\(\)](#page-30-1).

# <span id="page-10-0"></span>**2.5 Migration**

Refer to *[Migration from Legacy](#page-12-0)* for information about migrating from pre-stable python-omemo to python-omemo 1.0+. Migrations within stable (1.0+) versions are handled automatically.

## **CHAPTER**

## **THREE**

# **MIGRATION FROM LEGACY**

<span id="page-12-0"></span>Due to the multi-backend approach and storage structure of python-omemo, migrations are provided by backends rather than the core library. For users of legacy python-omemo (i.e. versions before 1.0.0) with python-omemo-backend-signal, the [python-oldmemo](https://github.com/Syndace/python-oldmemo) package provides migrations. Please refer to the backend documentation for details.

## **CHAPTER**

## **FOUR**

# **PACKAGE: OMEMO**

# <span id="page-14-3"></span><span id="page-14-1"></span><span id="page-14-0"></span>**4.1 Module: backend**

<span id="page-14-2"></span>class omemo.backend.Backend(*max\_num\_per\_session\_skipped\_keys=1000*, *max\_num\_per\_message\_skipped\_keys=None*)

Bases: ABC

The base class for all backends. A backend is a unit providing the functionality of a certain OMEMO version to the core library.

Warning: Make sure to call  $\text{__init}\text{__}($ ) from your subclass to configure per-message and per-session skipped message key DoS protection thresholds, and respect those thresholds when decrypting key material using [decrypt\\_key\\_material\(\)](#page-18-0).

**Note:** Most methods can raise [StorageException](#page-50-1) in addition to those exceptions listed explicitly.

**Note:** All usages of "identity key" in the public API refer to the public part of the identity key pair in Ed25519 format. Otherwise, "identity key pair" is explicitly used to refer to the full key pair.

Note: For backend implementors: as part of your backend implementation, you are expected to subclass various abstract base classes like [Session](#page-26-1), [Content](#page-25-1), [PlainKeyMaterial](#page-26-2), [EncryptedKeyMaterial](#page-25-2) and [KeyExchange](#page-25-3). Whenever any of these abstract base types appears in a method signature of the [Backend](#page-14-2) class, what's actually meant is an instance of your respective subclass. This is not correctly expressed through the type system, since I couldn't think of a clean way to do so. Adding generics for every single of these types seemed not worth the effort. For now, the recommended way to deal with this type inaccuray is to assert the types of the affected method parameters, for example:

```
async def store_session(self, session: Session) -> Any:
    assert isinstance(session, MySessionImpl)
    ...
```
Doing so tells mypy how to deal with the situation. These assertions should never fail.

<span id="page-15-4"></span>Note: For backend implementors: you can access the identity key pair at any time via [omemo.](#page-22-1) [identity\\_key\\_pair.IdentityKeyPair.get\(\)](#page-22-1).

## **Parameters**

- $max\_num\_per\_session\_skipped\_keys$  (int) –
- $max\_num\_per\_message\_skipped\_keys$  (Optional[int]) –

<span id="page-15-0"></span>\_\_init\_\_(*max\_num\_per\_session\_skipped\_keys=1000*, *max\_num\_per\_message\_skipped\_keys=None*)

## **Parameters**

- max\_num\_per\_session\_skipped\_keys (int) The maximum number of skipped message keys to keep around per session. Once the maximum is reached, old message keys are deleted to make space for newer ones. Accessible via [max\\_num\\_per\\_session\\_skipped\\_keys](#page-15-1).
- max\_num\_per\_message\_skipped\_keys (Optional[int]) The maximum number of skipped message keys to accept in a single message. When set to None (the default), this parameter defaults to the per-session maximum (i.e. the value of the max\_num\_per\_session\_skipped\_keys parameter). This parameter may only be 0 if the per-session maximum is 0, otherwise it must be a number between 1 and the per-session maximum. Accessible via [max\\_num\\_per\\_message\\_skipped\\_keys](#page-15-2).

## **Return type**

None

### <span id="page-15-1"></span>property max\_num\_per\_session\_skipped\_keys: int

Returns: The maximum number of skipped message keys to keep around per session.

**Return type** int

## <span id="page-15-2"></span>property max\_num\_per\_message\_skipped\_keys: int

Returns: The maximum number of skipped message keys to accept in a single message.

**Return type**

int

## abstract property namespace: str

Returns: The namespace provided/handled by this backend implementation.

## **Return type**

str

<span id="page-15-3"></span>abstract async load\_session(*bare\_jid*, *device\_id*)

### **Parameters**

- bare\_jid (str) The bare JID the device belongs to.
- device\_id (int) The id of the device.

#### **Return type**

Optional[[Session](#page-26-1)]

## **Returns**

The session associated with the device, or *None* if such a session does not exist.

<span id="page-16-2"></span>**Warning:** Multiple sessions for the same device can exist in memory, however only one session per device can exist in storage. Which one of the in-memory sessions is persisted in storage is controlled by calling the [store\\_session\(\)](#page-16-0) method.

#### <span id="page-16-0"></span>abstract async store\_session(*session*)

Store a session, overwriting any previously stored session for the bare JID and device id this session belongs to.

**Parameters session** ( $Session$ ) – The session to store.

**Return type** None

**Warning:** Multiple sessions for the same device can exist in memory, however only one session per device can exist in storage. Which one of the in-memory sessions is persisted in storage is controlled by calling this method.

**Return type** None

```
Parameters
  Session) –
```
#### <span id="page-16-1"></span>abstract async build\_session\_active(*bare\_jid*, *device\_id*, *bundle*, *plain\_key\_material*)

Actively build a session.

#### **Parameters**

- bare\_jid (str) The bare JID the device belongs to.
- device\_id  $(int)$  The id of the device.
- **bundle** ([Bundle](#page-21-1)) The bundle containing the public key material of the other device required for active session building.
- plain\_key\_material ([PlainKeyMaterial](#page-26-2)) The key material to encrypt for the recipient as part of the initial key exchange/session initiation.

#### **Return type**

Tuple[[Session](#page-26-1), [EncryptedKeyMaterial](#page-25-2)]

#### **Returns**

The newly built session, the encrypted key material and the key exchange information required by the other device to complete the passive part of session building. The *[initiation](#page-27-0)* property of the returned session must return [ACTIVE](#page-26-3). The [key\\_exchange](#page-27-1) property of the returned session must return the information required by the other party to complete its part of the key exchange.

## **Raises**

 $KeyExchangeFailed - in case of failure related to the key exchange required for session$  $KeyExchangeFailed - in case of failure related to the key exchange required for session$ building.

<span id="page-17-1"></span>**Warning:** This method may be called for a device which already has a session. In that case, the original session must remain in storage and must remain loadable via  $load\_session()$ . Only upon calling  $store\_session()$ , the old session must be overwritten with the new one. In summary, multiple sessions for the same device can exist in memory, while only one session per device can exist in storage, which can be controlled using the [store\\_session\(\)](#page-16-0) method.

<span id="page-17-0"></span>abstract async build\_session\_passive(*bare\_jid*, *device\_id*, *key\_exchange*, *encrypted\_key\_material*) Passively build a session.

## **Parameters**

- **bare\_jid** (str) The bare JID the device belongs to.
- device\_id (int) The id of the device.
- key\_exchange ([KeyExchange](#page-25-3)) Key exchange information for the passive session building.
- encrypted\_key\_material ([EncryptedKeyMaterial](#page-25-2)) The key material to decrypt as part of the initial key exchange/session initiation.

## **Return type**

Tuple[[Session](#page-26-1), [PlainKeyMaterial](#page-26-2)]

#### **Returns**

The newly built session and the decrypted key material. Note that the pre key used to initiate this session must somehow be associated with the session, such that  $hide\_pre\_key()$  and [delete\\_pre\\_key\(\)](#page-19-1) can work.

## **Raises**

- [KeyExchangeFailed](#page-20-0) in case of failure related to the key exchange required for session building.
- [DecryptionFailed](#page-20-1) in case of backend-specific failures during decryption of the initial message.

**Warning:** This method may be called for a device which already has a session. In that case, the original session must remain in storage and must remain loadable via  $load\_session()$ . Only upon calling  $store\_session($ ), the old session must be overwritten with the new one. In summary, multiple sessions for the same device can exist in memory, while only one session per device can exist in storage, which can be controlled using the [store\\_session\(\)](#page-16-0) method.

## abstract async encrypt\_plaintext(*plaintext*)

Encrypt some plaintext symmetrically.

## **Parameters**

plaintext (bytes) – The plaintext to encrypt symmetrically.

#### **Return type**

Tuple[[Content](#page-25-1), [PlainKeyMaterial](#page-26-2)]

## **Returns**

The encrypted plaintext aka content, as well as the key material needed to decrypt it.

## abstract async encrypt\_empty()

Encrypt an empty message for the sole purpose of session manangement/ratchet forwarding/key material transportation.

#### <span id="page-18-1"></span>**Return type**

Tuple[[Content](#page-25-1), [PlainKeyMaterial](#page-26-2)]

#### **Returns**

The symmetrically encrypted empty content, and the key material needed to decrypt it.

### abstract async encrypt\_key\_material(*session*, *plain\_key\_material*)

Encrypt some key material asymmetrically using the session.

#### **Parameters**

- session ([Session](#page-26-1)) The session to encrypt the key material with.
- plain\_key\_material ([PlainKeyMaterial](#page-26-2)) The key material to encrypt asymmetrically for each recipient.

## **Return type**

[EncryptedKeyMaterial](#page-25-2)

#### **Returns**

The encrypted key material.

## abstract async decrypt\_plaintext(*content*, *plain\_key\_material*)

Decrypt some symmetrically encrypted plaintext.

## **Parameters**

- content ([Content](#page-25-1)) The content to decrypt. Not empty, i.e. Content. empty will return False.
- plain\_key\_material ([PlainKeyMaterial](#page-26-2)) The key material to decrypt with.

**Return type** bytes

#### **Returns**

The decrypted plaintext.

#### **Raises**

[DecryptionFailed](#page-20-1) – in case of backend-specific failures during decryption.

## <span id="page-18-0"></span>abstract async decrypt\_key\_material(*session*, *encrypted\_key\_material*)

Decrypt some key material asymmetrically using the session.

## **Parameters**

- session ([Session](#page-26-1)) The session to decrypt the key material with.
- encrypted\_key\_material ([EncryptedKeyMaterial](#page-25-2)) The encrypted key material.

## **Return type**

[PlainKeyMaterial](#page-26-2)

## **Returns**

The decrypted key material

## **Raises**

- [TooManySkippedMessageKeys](#page-21-2) if the number of message keys skipped by this message exceeds the upper limit enforced by [max\\_num\\_per\\_message\\_skipped\\_keys](#page-15-2).
- [DecryptionFailed](#page-20-1) in case of backend-specific failures during decryption.

<span id="page-19-3"></span>**Warning:** Make sure to respect the values of [max\\_num\\_per\\_session\\_skipped\\_keys](#page-15-1) and [max\\_num\\_per\\_message\\_skipped\\_keys](#page-15-2).

**Note:** When the maximum number of skipped message keys for this session, given by [max\\_num\\_per\\_session\\_skipped\\_keys](#page-15-1), is exceeded, old skipped message keys are deleted to make space for new ones.

## abstract async signed\_pre\_key\_age()

**Return type**

int

#### **Returns**

The age of the signed pre key, i.e. the time elapsed since it was last rotated, in seconds.

#### abstract async rotate\_signed\_pre\_key()

Rotate the signed pre key. Keep the old signed pre key around for one additional rotation period, i.e. until this method is called again.

## **Return type**

None

## <span id="page-19-0"></span>abstract async hide\_pre\_key(*session*)

Hide a pre key from the bundle returned by  $get\_bundle()$  and pre key count returned by [get\\_num\\_visible\\_pre\\_keys\(\)](#page-19-2), but keep the pre key for cryptographic operations.

## **Parameters**

**session** ([Session](#page-26-1)) – A session that was passively built using [build\\_session\\_passive\(\)](#page-17-0). Use this session to identity the pre key to hide.

#### **Return type**

bool

## **Returns**

Whether the pre key was hidden. If the pre key doesn't exist (e.g. because it has already been deleted), or was already hidden, do not throw an exception, but return *False* instead.

## <span id="page-19-1"></span>abstract async delete\_pre\_key(*session*)

Delete a pre key.

#### **Parameters**

session ([Session](#page-26-1)) - A session that was passively built using [build\\_session\\_passive\(\)](#page-17-0). Use this session to identity the pre key to delete.

#### **Return type**

bool

#### **Returns**

Whether the pre key was deleted. If the pre key doesn't exist (e.g. because it has already been deleted), do not throw an exception, but return *False* instead.

### <span id="page-19-2"></span>abstract async delete\_hidden\_pre\_keys()

Delete all pre keys that were previously hidden using [hide\\_pre\\_key\(\)](#page-19-0).

#### **Return type**

None

### <span id="page-20-6"></span>abstract async get\_num\_visible\_pre\_keys()

**Return type**

int

## **Returns**

The number of visible pre keys available. The number returned here should match the number of pre keys included in the bundle returned by [get\\_bundle\(\)](#page-20-2).

## abstract async generate\_pre\_keys(*num\_pre\_keys*)

Generate and store pre keys.

### **Parameters**

num\_pre\_keys (int) – The number of pre keys to generate.

**Return type** None

<span id="page-20-2"></span>abstract async get\_bundle(*bare\_jid*, *device\_id*)

#### **Parameters**

- bare\_jid (str) The bare JID of this XMPP account, to be included in the bundle.
- device\_id (int) The id of this device, to be included in the bundle.

**Return type**

[Bundle](#page-21-1)

## **Returns**

The bundle containing public information about the cryptographic state of this backend.

**Warning:** Do not include pre keys hidden by [hide\\_pre\\_key\(\)](#page-19-0) in the bundle!

## <span id="page-20-4"></span>abstract async purge()

Remove all data related to this backend from the storage.

**Return type** None

## <span id="page-20-5"></span>abstract async purge\_bare\_jid(*bare\_jid*)

Delete all data corresponding to an XMPP account.

#### **Parameters**

bare\_jid (str) – Delete all data corresponding to this bare JID.

**Return type** None

# <span id="page-20-3"></span>exception omemo.backend.BackendException

Bases: [OMEMOException](#page-51-0)

Parent type for all exceptions specific to [Backend](#page-14-2).

## <span id="page-20-1"></span>exception omemo.backend.DecryptionFailed

Bases: [BackendException](#page-20-3)

<span id="page-20-0"></span>Raised by various methods of [Backend](#page-14-2) in case of backend-specific failures during decryption.

### <span id="page-21-4"></span>exception omemo.backend.KeyExchangeFailed

Bases: [BackendException](#page-20-3)

Raised by [Backend.build\\_session\\_active\(\)](#page-16-1) and [Backend.build\\_session\\_passive\(\)](#page-17-0) in case of an error during the processing of a key exchange for session building. Known error conditions are:

- The bundle does not contain and pre keys (active session building)
- The signature of the signed pre key could not be verified (active session building)
- An unkown (signed) pre key was referred to (passive session building)

Additional backend-specific error conditions might exist.

## <span id="page-21-2"></span>exception omemo.backend.TooManySkippedMessageKeys

Bases: [BackendException](#page-20-3)

Raised by [Backend.decrypt\\_key\\_material\(\)](#page-18-0) if a message skips more message keys than allowed.

## <span id="page-21-0"></span>**4.2 Module: bundle**

## <span id="page-21-1"></span>class omemo.bundle.Bundle

Bases: ABC

The bundle of a device, containing the cryptographic information required for active session building.

**Note:** All usages of "identity key" in the public API refer to the public part of the identity key pair in Ed25519 format.

abstract property namespace: str

**Return type** str

abstract property bare\_jid: str

**Return type** str

abstract property device\_id: int

**Return type** int

abstract property identity\_key: bytes

**Return type** bytes

<span id="page-21-3"></span>abstract \_\_eq\_\_(*other*)

Check an object for equality with this Bundle instance.

**Parameters**

other (object) – The object to compare to this instance.

**Return type** bool

#### <span id="page-22-3"></span>**Returns**

Whether the other object is a bundle with the same contents as this instance.

**Note:** The order in which pre keys are included in the bundles does not matter.

## abstract \_\_hash\_\_()

Hash this instance in a manner that is consistent with  $eq_{-}($ ).

**Return type**

int

**Returns**

An integer value representing this instance.

## <span id="page-22-0"></span>**4.3 Module: identity\_key\_pair**

#### <span id="page-22-2"></span>class omemo.identity\_key\_pair.IdentityKeyPair

Bases: ABC

The identity key pair associated to this device, shared by all backends.

There are following requirements for the identity key pair:

- It must be able to create and verify Ed25519-compatible signatures.
- It must be able to perform X25519-compatible Diffie-Hellman key agreements.

There are at least two different kinds of key pairs that can fulfill these requirements: Ed25519 key pairs and Curve25519 key pairs. The birational equivalence of both curves can be used to "convert" one pair to the other.

Both types of key pairs share the same private key, however instead of a private key, a seed can be used which the private key is derived from using SHA-512. This is standard practice for Ed25519, where the other 32 bytes of the SHA-512 seed hash are used as a nonce during signing. If a new key pair has to be generated, this implementation generates a seed.

**Note:** This is the only actual cryptographic functionality offered by the core library. Everything else is backendspecific.

## LOG\_TAG = 'omemo.core.identity\_key\_pair'

<span id="page-22-1"></span>async static get(*storage*)

Get the identity key pair.

#### **Parameters**

storage ([Storage](#page-46-0)) – The storage for all OMEMO-related data.

## **Return type**

*[IdentityKeyPair](#page-22-2)*

#### **Returns**

The identity key pair, which has either been loaded from storage or newly generated.

**Note:** There is only one identity key pair for storage instance. All instances of this class refer to the same storage locations, thus the same data.

#### <span id="page-23-1"></span>abstract property is\_seed: bool

Returns: Whether this is a [IdentityKeyPairSeed](#page-24-0).

**Return type** bool

## abstract property is\_priv: bool

Returns: Whether this is a [IdentityKeyPairPriv](#page-23-0).

**Return type** bool

abstract as\_priv()

**Return type**

*[IdentityKeyPairPriv](#page-23-0)*

## **Returns**

An [IdentityKeyPairPriv](#page-23-0) derived from this instance (if necessary).

### abstract property identity\_key: Ed25519Pub

Returns: The public part of this identity key pair, in Ed25519 format.

**Return type** bytes

#### <span id="page-23-0"></span>class omemo.identity\_key\_pair.IdentityKeyPairPriv(*priv*)

Bases: [IdentityKeyPair](#page-22-2)

An [IdentityKeyPair](#page-22-2) represented by a private key.

**Parameters**

 $priv (Priv) -$ 

\_\_init\_\_(*priv*)

**Parameters** priv (bytes) – The Curve25519/Ed25519 private key.

**Return type** None

property is\_seed: bool

Returns: Whether this is a [IdentityKeyPairSeed](#page-24-0).

**Return type** bool

## property is\_priv: bool

Returns: Whether this is a [IdentityKeyPairPriv](#page-23-0).

**Return type** bool

## as\_priv()

**Return type** *[IdentityKeyPairPriv](#page-23-0)*

#### **Returns**

An [IdentityKeyPairPriv](#page-23-0) derived from this instance (if necessary).

#### <span id="page-24-1"></span>property identity\_key: Ed25519Pub

Returns: The public part of this identity key pair, in Ed25519 format.

**Return type** bytes

## property priv: Priv

Returns: The Curve25519/Ed25519 private key.

## **Return type** bytes

<span id="page-24-0"></span>class omemo.identity\_key\_pair.IdentityKeyPairSeed(*seed*)

Bases: [IdentityKeyPair](#page-22-2)

An [IdentityKeyPair](#page-22-2) represented by a seed.

## **Parameters**

seed  $(Seed)$  –

\_\_init\_\_(*seed*)

## **Parameters** seed (bytes) – The Curve25519/Ed25519 seed.

**Return type** None

## property is\_seed: bool

Returns: Whether this is a [IdentityKeyPairSeed](#page-24-0).

**Return type** bool

## property is\_priv: bool

Returns: Whether this is a [IdentityKeyPairPriv](#page-23-0).

**Return type** bool

## as\_priv()

**Return type** *[IdentityKeyPairPriv](#page-23-0)*

#### **Returns**

An [IdentityKeyPairPriv](#page-23-0) derived from this instance (if necessary).

## property identity\_key: Ed25519Pub

Returns: The public part of this identity key pair, in Ed25519 format.

**Return type** bytes

## property seed: Seed

Returns: The Curve25519/Ed25519 seed.

**Return type**

bytes

## <span id="page-25-5"></span><span id="page-25-0"></span>**4.4 Module: message**

#### <span id="page-25-1"></span>class omemo.message.Content

Bases: ABC

The encrypted content of an OMEMO-encrypted message. Contains for example the ciphertext, but can contain other backend-specific data that is shared between all recipients.

## abstract property empty: bool

Returns: Whether this instance corresponds to an empty OMEMO message purely used for protocol stability reasons.

**Return type** bool

#### <span id="page-25-2"></span>class omemo.message.EncryptedKeyMaterial

Bases: ABC

Encrypted key material. When decrypted, the key material can in turn be used to decrypt the content. One collection of key material is included in an OMEMO-encrypted message per recipient. Defails are backendspecific.

## abstract property bare\_jid: str

**Return type** str

#### abstract property device\_id: int

**Return type**

int

## <span id="page-25-3"></span>class omemo.message.KeyExchange

Bases: ABC

Key exchange information, generated by the active part of the session building process, then transferred to and consumed by the passive part of the session building process. Details are backend-specific.

## abstract property identity\_key: bytes

**Return type** bytes

## abstract builds\_same\_session(*other*)

## **Parameters**

other ([KeyExchange](#page-25-3)) – The other key exchange instance to compare to this instance.

## **Return type**

bool

### **Returns**

Whether the key exchange information stored in this instance and the key exchange information stored in the other instance would build the same session.

#### <span id="page-25-4"></span>class omemo.message.Message(*namespace*, *bare\_jid*, *device\_id*, *content*, *keys*)

Bases: tuple

Simple structure representing an OMEMO-encrypted message.

## **Parameters**

- <span id="page-26-5"></span>• namespace  $(str)$  –
- bare\_jid  $(str)$  –
- device\_id  $(int)$  -
- content ([Content](#page-25-1)) –
- keys (FrozenSet[Tuple[[EncryptedKeyMaterial](#page-25-2), Optional[[KeyExchange](#page-25-3)]]]) –

#### property namespace

Alias for field number 0

#### property bare\_jid

Alias for field number 1

#### property device\_id

Alias for field number 2

## property content

Alias for field number 3

## property keys

Alias for field number 4

## <span id="page-26-2"></span>class omemo.message.PlainKeyMaterial

Bases: ABC

Key material which be used to decrypt the content. Defails are backend-specific.

## <span id="page-26-0"></span>**4.5 Module: session**

### <span id="page-26-4"></span>class omemo.session.Initiation(*value*)

Bases: Enum

Enumeration identifying whether a session was built through active or passive session initiation.

## <span id="page-26-3"></span>ACTIVE: str = 'ACTIVE'

PASSIVE: str = 'PASSIVE'

## <span id="page-26-1"></span>class omemo.session.Session

Bases: ABC

Class representing an OMEMO session. Used to encrypt/decrypt key material for/from a single recipient/sender device in a perfectly forwared secure manner.

**Warning:** Changes to a session may only be persisted when  $store\_session()$  is called.

**Warning:** Multiple sessions for the same device can exist in memory, however only one session per device can exist in storage. Which one of the in-memory sessions is persisted in storage is controlled by calling the [store\\_session\(\)](#page-16-0) method.

<span id="page-27-2"></span>**Note:** The API of the [Session](#page-26-1) class was intentionally kept thin. All "complex" interactions with session objects happen via methods of [Backend](#page-14-2). This allows backend implementors to have the [Session](#page-26-1) class be a simple "stupid" data holding structure type, while all of the more complex logic is located in the implementation of the [Backend](#page-14-2) class itself. Backend implementations are obviously free to implement logic on their respective [Session](#page-26-1) implementations and forward calls to them from the [Backend](#page-14-2) methods.

#### abstract property namespace: str

**Return type** str

abstract property bare\_jid: str

**Return type** str

abstract property device\_id: int

**Return type**

int

## <span id="page-27-0"></span>abstract property initiation: [Initiation](#page-26-4)

Returns: Whether this session was actively initiated or passively.

### **Return type** [Initiation](#page-26-4)

#### abstract property confirmed: bool

In case this session was built through active session initiation, this flag should indicate whether the session initiation has been "confirmed", i.e. at least one message was received and decrypted using this session.

**Return type** bool

### <span id="page-27-1"></span>abstract property key\_exchange: [KeyExchange](#page-25-3)

Either the key exchange information received during passive session building, or the key exchange information created as part of active session building. The key exchange information is needed by the protocol for stability reasons, to make sure that all sides can build the session, even if messages are lost or received out of order.

#### **Return type**

[KeyExchange](#page-25-3)

**Returns**

The key exchange information associated with this session.

## abstract property receiving\_chain\_length: Optional[int]

Returns: The length of the receiving chain, if it exists, used for own staleness detection.

## **Return type**

Optional[int]

## abstract property sending\_chain\_length: int

Returns: The length of the sending chain, used for staleness detection of other devices.

**Return type**

int

## <span id="page-28-9"></span><span id="page-28-0"></span>**4.6 Module: session\_manager**

#### <span id="page-28-1"></span>exception omemo.session\_manager.SessionManagerException

Bases: [OMEMOException](#page-51-0)

Parent type for all exceptions specific to [SessionManager](#page-30-0).

## <span id="page-28-2"></span>exception omemo.session\_manager.TrustDecisionFailed

Bases: [SessionManagerException](#page-28-1)

Raised by [SessionManager.\\_make\\_trust\\_decision\(\)](#page-36-1) if the trust decisions that were queried somehow failed. Indirectly raised by the encryption flow.

## <span id="page-28-3"></span>exception omemo.session\_manager.StillUndecided

Bases: [SessionManagerException](#page-28-1)

Raised by [SessionManager.encrypt\(\)](#page-41-0) in case there are still undecided devices after a trust decision was queried via [SessionManager.\\_make\\_trust\\_decision\(\)](#page-36-1).

#### <span id="page-28-4"></span>exception omemo.session\_manager.NoEligibleDevices(*bare\_jids*, *\*args*)

Bases: [SessionManagerException](#page-28-1)

Raised by [SessionManager.encrypt\(\)](#page-41-0) in case none of the devices of one or more recipient are eligible for encryption, for example due to distrust or bundle downloading failures.

#### **Parameters**

- bare\_jids (FrozenSet [str]) -
- args  $(object)$  –

#### **Return type**

None

\_\_init\_\_(*bare\_jids*, *\*args*)

#### **Parameters**

- bare\_jids (FrozenSet[str]) The JIDs whose devices were not eligible. Accessible as an attribute of the returned instance.
- args  $(object)$  –

## **Return type**

None

## <span id="page-28-5"></span>exception omemo.session\_manager.MessageNotForUs

Bases: [SessionManagerException](#page-28-1)

Raised by SessionManager. decrypt() in case the message to decrypt does not seem to be encrypting for this device.

## <span id="page-28-6"></span>exception omemo.session\_manager.SenderNotFound

Bases: [SessionManagerException](#page-28-1)

Raised by [SessionManager.decrypt\(\)](#page-42-0) in case the usual public information of the sending device could not be downloaded.

#### <span id="page-28-7"></span>exception omemo.session\_manager.SenderDistrusted

Bases: [SessionManagerException](#page-28-1)

<span id="page-28-8"></span>Raised by [SessionManager.decrypt\(\)](#page-42-0) in case the sending device is explicitly distrusted.

## <span id="page-29-11"></span>exception omemo.session\_manager.NoSession

Bases: [SessionManagerException](#page-28-1)

Raised by  $SessionManager$ .  $decrypt()$  in case there is no session with the sending device, and a new session can't be built either.

#### <span id="page-29-10"></span>exception omemo.session\_manager.PublicDataInconsistency

Bases: [SessionManagerException](#page-28-1)

Raised by [SessionManager.decrypt\(\)](#page-42-0) in case inconsistencies were found in the public data of the sending device.

## <span id="page-29-8"></span>exception omemo.session\_manager.UnknownTrustLevel

Bases: [SessionManagerException](#page-28-1)

Raised by [SessionManager.\\_evaluate\\_custom\\_trust\\_level\(\)](#page-36-0) if the custom trust level name to evaluate is unknown. Indirectly raised by the encryption and decryption flows.

#### <span id="page-29-5"></span>exception omemo.session\_manager.UnknownNamespace

Bases: [SessionManagerException](#page-28-1)

Raised by various methods of [SessionManager](#page-30-0), in case the namespace to perform an operation under is not known or the corresponding backend is not currently loaded.

## <span id="page-29-0"></span>exception omemo.session\_manager.XMPPInteractionFailed

Bases: [SessionManagerException](#page-28-1)

Parent type for all exceptions related to network/XMPP interactions.

### <span id="page-29-1"></span>exception omemo.session\_manager.BundleUploadFailed

Bases: [XMPPInteractionFailed](#page-29-0)

Raised by [SessionManager.\\_upload\\_bundle\(\)](#page-33-0), and indirectly by various methods of [SessionManager](#page-30-0).

## <span id="page-29-6"></span>exception omemo.session\_manager.BundleDownloadFailed

Bases: [XMPPInteractionFailed](#page-29-0)

Raised by [SessionManager.\\_download\\_bundle\(\)](#page-33-1), and indirectly by various methods of [SessionManager](#page-30-0).

#### <span id="page-29-7"></span>exception omemo.session\_manager.BundleNotFound

Bases: [XMPPInteractionFailed](#page-29-0)

Raised by [SessionManager.\\_download\\_bundle\(\)](#page-33-1), and indirectly by various methods of [SessionManager](#page-30-0).

#### <span id="page-29-2"></span>exception omemo.session\_manager.BundleDeletionFailed

Bases: [XMPPInteractionFailed](#page-29-0)

Raised by [SessionManager.\\_delete\\_bundle\(\)](#page-34-0), and indirectly by [SessionManager.purge\\_backend\(\)](#page-32-0).

## <span id="page-29-3"></span>exception omemo.session\_manager.DeviceListUploadFailed

Bases: [XMPPInteractionFailed](#page-29-0)

Raised by [SessionManager.\\_upload\\_device\\_list\(\)](#page-35-0), and indirectly by various methods of [SessionManager](#page-30-0).

#### <span id="page-29-4"></span>exception omemo.session\_manager.DeviceListDownloadFailed

Bases: [XMPPInteractionFailed](#page-29-0)

<span id="page-29-9"></span>Raised by [SessionManager.\\_download\\_device\\_list\(\)](#page-35-1), and indirectly by various methods of [SessionManager](#page-30-0).

## <span id="page-30-3"></span>exception omemo.session\_manager.MessageSendingFailed

Bases: [XMPPInteractionFailed](#page-29-0)

Raised by [SessionManager.\\_send\\_message\(\)](#page-37-0), and indirectly by various methods of [SessionManager](#page-30-0).

#### <span id="page-30-0"></span>class omemo.session\_manager.SessionManager

Bases: ABC

The core of python-omemo. Manages your own key material and bundle, device lists, sessions with other users and much more, all while being flexibly usable with different backends and transparenlty maintaining a level of compatibility between the backends that allows you to maintain a single identity throughout all of them. Easy APIs are provided to handle common use-cases of OMEMO-enabled XMPP clients, with one of the primary goals being strict type safety.

**Note:** Most methods can raise *[StorageException](#page-50-1)* in addition to those exceptions listed explicitly.

**Note:** All parameters are treated as immutable unless explicitly noted otherwise.

**Note:** All usages of "identity key" in the public API refer to the public part of the identity key pair in Ed25519 format. Otherwise, "identity key pair" is explicitly used to refer to the full key pair.

**Note:** The library was designed for use as part of an XMPP library/client. The API is shaped for XMPP and comments/documentation contain references to XEPs and other XMPP-specific nomenclature. However, the library can be used with any economy that provides similar functionality.

DEVICE\_ID\_MIN = 1

DEVICE\_ID\_MAX = 2147483647

<span id="page-30-2"></span>STALENESS\_MAGIC\_NUMBER = 53

LOG\_TAG = 'omemo.core'

<span id="page-30-1"></span>async classmethod create(*backends*, *storage*, *own\_bare\_jid*, *initial\_own\_label*, *undecided\_trust\_level\_name*, *signed\_pre\_key\_rotation\_period=604800*, *pre\_key\_refill\_threshold=99*, *async\_framework=AsyncFramework.ASYNCIO*)

Load or create OMEMO backends. This method takes care of everything regarding the initialization of OMEMO: generating a unique device id, uploading the bundle and adding the new device to the device list. While doing so, it makes sure that all backends share the same identity key, so that a certain level of compatibility between the backends can be achieved. If a backend was created before, this method loads the backend from the storage instead of creating it.

## **Parameters**

- backends  $(List[Backend])$  $(List[Backend])$  $(List[Backend])$  The list of backends to use.
- storage (*[Storage](#page-46-0)*) The storage for all OMEMO-related data.
- **own\_bare\_jid**  $(str)$  The own bare JID of the account this device belongs to.
- initial\_own\_label (Optional[str]) The initial (optional) label to assign to this device if supported by any of the backends.
- undecided\_trust\_level\_name (str) The name of the custom trust level to initialize the trust level with when a new device is first encoutered. [\\_evaluate\\_custom\\_trust\\_level\(\)](#page-36-0) should evaluate this custom trust level to [UNDECIDED](#page-51-1).
- signed\_pre\_key\_rotation\_period  $(int)$  The rotation period for the signed pre key, in seconds. The rotation period is recommended to be between one week (the default) and one month.
- pre\_key\_refill\_threshold (int) The number of pre keys that triggers a refill to 100. Defaults to 99, which means that each pre key gets replaced with a new one right away. The threshold can not be configured to lower than 25.
- async\_framework  $(AsyncFramework)$  $(AsyncFramework)$  $(AsyncFramework)$  The framework to use to create asynchronous tasks and perform asynchronous waiting. Defaults to asyncio, since it's part of the standard library. Make sure the respective framework is installed when using something other than asyncio.

## **Return type**

TypeVar(SessionManagerTypeT, bound= SessionManager)

## **Returns**

A configured instance of [SessionManager](#page-30-0), with all backends loaded, bundles published and device lists adjusted.

## **Raises**

- [BundleUploadFailed](#page-29-1) if a bundle upload failed. Forwarded from [\\_upload\\_bundle\(\)](#page-33-0).
- [BundleDeletionFailed](#page-29-2) if a bundle deletion failed. Forwarded from [\\_delete\\_bundle\(\)](#page-34-0).
- [DeviceListUploadFailed](#page-29-3) if a device list upload failed. Forwarded from [\\_upload\\_device\\_list\(\)](#page-35-0).
- [DeviceListDownloadFailed](#page-29-4) if a device list download failed. Forwarded from [\\_download\\_device\\_list\(\)](#page-35-1).

Warning: The library starts in history synchronization mode. Call [after\\_history\\_sync\(\)](#page-41-1) to return to normal operation. Refer to the documentation of [before\\_history\\_sync\(\)](#page-40-0) and [after\\_history\\_sync\(\)](#page-41-1) for details.

**Warning:** The library takes care of keeping online data in sync. That means, if the library is loaded without a backend that was loaded before, it will remove all online data related to the missing backend and as much of the offline data as possible (refer to [purge\\_backend\(\)](#page-32-0) for details).

**Note:** This method takes care of leaving the device lists in a consistent state. To do so, backends are "initialized" one after the other. For each backend, the device list is updated as the very last step, after everything else that could fail is done. This ensures that either all data is consistent or the device list does not yet list the inconsistent device. If the creation of one backend succeeds, the data is persisted in the

<span id="page-32-1"></span>storage before the next backend is created. This guarantees that even if the next backend creation fails, the data is not lost and will be loaded from the storage when calling this method again.

**Note:** The order of the backends can optionally be used by [encrypt\(\)](#page-41-0) as the order of priority, in case a recipient device supports multiple backends. Refer to the documentation of encrypt  $()$  for details.

## <span id="page-32-0"></span>async purge\_backend(*namespace*)

Purge a backend, removing both the online data (bundle, device list entry) and the offline data that belongs to this backend. Note that the backend-specific offline data can only be purged if the respective backend is currently loaded. This backend-specific removal can be triggered manually at any time by calling the [purge\(\)](#page-20-4) method of the respecfive backend. If the backend to purge is currently loaded, the method will unload it.

#### **Parameters**

namespace (str) – The XML namespace managed by the backend to purge.

**Raises**

- [BundleDeletionFailed](#page-29-2) if a bundle deletion failed. Forwarded from [\\_delete\\_bundle\(\)](#page-34-0).
- [DeviceListUploadFailed](#page-29-3) if a device list upload failed. Forwarded from [\\_upload\\_device\\_list\(\)](#page-35-0).
- [DeviceListDownloadFailed](#page-29-4) if a device list download failed. Forwarded from [\\_download\\_device\\_list\(\)](#page-35-1).

#### **Return type**

None

**Warning:** Make sure to unsubscribe from updates to all device lists before calling this method.

**Note:** If the backend-specific offline data is not purged, the backend can be loaded again at a later point and the online data can be restored. This is what happens when a backend that was previously loaded is omitted from [create\(\)](#page-30-1).

**Return type** None **Parameters** namespace  $(str)$  –

#### async purge\_bare\_jid(*bare\_jid*)

Delete all data corresponding to an XMPP account. This includes the device list, trust information and all sessions across all loaded backends. The backend-specific data can be removed at any time by calling the [purge\\_bare\\_jid\(\)](#page-20-5) method of the respective backend.

## **Parameters**

bare\_jid (str) – Delete all data corresponding to this bare JID.

## **Return type** None

#### <span id="page-33-2"></span>async ensure\_data\_consistency()

Ensure that the online data for all loaded backends is consistent with the offline data. Refreshes device lists of all backends while making sure that this device is included in all of them. Downloads the bundle for each backend, compares it with the local bundle contents, and uploads the local bundle if necessary.

#### **Raises**

- [DeviceListDownloadFailed](#page-29-4) if a device list download failed. Forwarded from [\\_download\\_device\\_list\(\)](#page-35-1).
- [DeviceListUploadFailed](#page-29-3) if a device list upload failed. Forwarded from [update\\_device\\_list\(\)](#page-37-1).
- [BundleUploadFailed](#page-29-1) if a bundle upload failed. Forwarded from [\\_upload\\_bundle\(\)](#page-33-0).

## **Return type**

None

**Note:** This method is not called automatically by the library, since under normal working conditions, online and offline data should never desync. However, if clients can spare the network traffic, it is recommended to call this method e.g. once after starting the library and possibly in other scenarios/at regular intervals too.

**Return type** None

### <span id="page-33-0"></span>abstract async static \_upload\_bundle(*bundle*)

Upload the bundle corresponding to this device, overwriting any previously published bundle data.

**Parameters bundle** ( $Bundle$ ) – The bundle to publish.

#### **Raises**

- [UnknownNamespace](#page-29-5) if the namespace is unknown.
- [BundleUploadFailed](#page-29-1) if the upload failed. Feel free to raise a subclass instead.

### **Return type**

None

**Note:** This method is called from [create\(\)](#page-30-1), before create() has returned the instance. Thus, modifications to the object (self, in case of subclasses) may not have happened when this method is called.

**Note:** This method must be able to handle at least the namespaces of all loaded backends.

**Return type** None

<span id="page-33-1"></span>**Parameters** bundle ([Bundle](#page-21-1)) –

```
abstract async static _download_bundle(namespace, bare_jid, device_id)
```
Download the bundle corresponding to a specific device.

#### **Parameters**

- namespace  $(str)$  The XML namespace to execute this operation under.
- bare\_jid (str) The bare JID the device belongs to.
- device\_id  $(int)$  The id of the device.

## **Return type**

[Bundle](#page-21-1)

#### **Returns**

The bundle.

## **Raises**

- [UnknownNamespace](#page-29-5) if the namespace is unknown.
- [BundleDownloadFailed](#page-29-6) if the download failed. Feel free to raise a subclass instead. Only raise this on a technical bundle download failure. If the bundle just doesn't exist, raise [BundleNotFound](#page-29-7) instead.
- [BundleNotFound](#page-29-7) if the bundle doesn't exist.

**Note:** This method is called from *[create\(\)](#page-30-1)*, before *create()* has returned the instance. Thus, modifications to the object (self, in case of subclasses) may not have happened when this method is called.

**Note:** This method must be able to handle at least the namespaces of all loaded backends.

## <span id="page-34-0"></span>abstract async static \_delete\_bundle(*namespace*, *device\_id*)

Delete the bundle corresponding to this device.

## **Parameters**

- namespace (str) The XML namespace to execute this operation under.
- device\_id  $(int)$  The id of this device.

### **Raises**

- [UnknownNamespace](#page-29-5) if the namespace is unknown.
- [BundleDeletionFailed](#page-29-2) if the deletion failed. Feel free to raise a subclass instead. Only raise this on a technical bundle deletion failure. If the bundle just doesn't exist, don't raise.

## **Return type**

None

**Note:** This method is called from *[create\(\)](#page-30-1)*, before *create()* has returned the instance. Thus, modifications to the object (self, in case of subclasses) may not have happened when this method is called.

**Note:** This method must be able to handle at least the namespaces of all loaded backends. In case of backend purging via [purge\\_backend\(\)](#page-32-0), the corresponding namespace must be supported even if the backend <span id="page-35-2"></span>is not currently loaded.

**Return type** None

**Parameters**

- namespace  $(str)$  –
- device\_id  $(int)$  –

<span id="page-35-0"></span>abstract async static \_upload\_device\_list(*namespace*, *device\_list*)

Upload the device list for this XMPP account.

### **Parameters**

- namespace (str) The XML namespace to execute this operation under.
- device\_list (Dict[int, Optional[str]]) The device list to upload. Mapping from device id to optional label.

## **Raises**

- [UnknownNamespace](#page-29-5) if the namespace is unknown.
- [DeviceListUploadFailed](#page-29-3) if the upload failed. Feel free to raise a subclass instead.

## **Return type**

None

**Note:** This method is called from *[create\(\)](#page-30-1)*, before *create()* has returned the instance. Thus, modifications to the object (self, in case of subclasses) may not have happened when this method is called.

**Note:** This method must be able to handle at least the namespaces of all loaded backends.

#### **Return type** None

## **Parameters**

- namespace  $(str)$  –
- device\_list (Dict[int, Optional[str]]) –

<span id="page-35-1"></span>abstract async static \_download\_device\_list(*namespace*, *bare\_jid*)

Download the device list of a specific XMPP account.

## **Parameters**

- namespace (str) The XML namespace to execute this operation under.
- bare\_jid (str) The bare JID of the XMPP account.

## **Return type**

Dict[int, Optional[str]]

### **Returns**

The device list as a dictionary, mapping the device ids to their optional label.

## <span id="page-36-2"></span>**Raises**

- [UnknownNamespace](#page-29-5) if the namespace is unknown.
- [DeviceListDownloadFailed](#page-29-4) if the download failed. Feel free to raise a subclass instead. Only raise this on a technical device list download failure. If the device list just doesn't exist, return and empty list instead.

**Note:** This method is called from [create\(\)](#page-30-1), before create() has returned the instance. Thus, modifications to the object (self, in case of subclasses) may not have happened when this method is called.

**Note:** This method must be able to handle at least the namespaces of all loaded backends.

#### <span id="page-36-0"></span>abstract async \_evaluate\_custom\_trust\_level(*device*)

Evaluate a custom trust level to one of the three core trust levels:

- [TRUSTED](#page-51-2): This device is trusted, encryption/decryption of messages to/from it is allowed.
- [DISTRUSTED](#page-51-3): This device is explicitly *not* trusted, do not encrypt/decrypt messages to/from it.
- [UNDECIDED](#page-51-1): A trust decision is yet to be made. It is not clear whether it is okay to encrypt messages to it, however decrypting messages from it is allowed.

#### **Parameters**

device ([DeviceInformation](#page-50-3)) – Information about the device, including the custom trust level name to translate.

#### **Return type**

[TrustLevel](#page-51-4)

## **Returns**

The core trust level corresponding to the custom trust level.

### **Raises**

[UnknownTrustLevel](#page-29-8)  $-$  if a custom trust level with this name is not known. Feel free to raise a subclass instead.

## <span id="page-36-1"></span>abstract async \_make\_trust\_decision(*undecided*, *identifier*)

Make a trust decision on a set of undecided identity keys. The trust decisions are expected to be persisted by calling  $set\_trust()$ .

#### **Parameters**

- undecided (FrozenSet[[DeviceInformation](#page-50-3)]) A set of devices that require trust decisions.
- identifier (Optional[ $str$ ]) A piece of application-specific information that callers can pass to  $\text{encrypt}($ ), which is then forwarded here unaltered. This can be used, for example, by instant messaging clients, to identify the chat tab which triggered the call to [encrypt\(\)](#page-41-0) and subsequently this call to [\\_make\\_trust\\_decision\(\)](#page-36-1).

#### **Raises**

[TrustDecisionFailed](#page-28-2) – if for any reason the trust decision failed/could not be completed. Feel free to raise a subclass instead.

#### **Return type**

None

<span id="page-37-2"></span>**Note:** This is called when the encryption needs to know whether it is allowed to encrypt for these devices or not. When this method returns, all previously undecided trust levels should have been replaced by calling [set\\_trust\(\)](#page-38-0) with a different trust level. If they are not replaced or still evaluate to the undecided trust level after the call, the encryption will fail with an exception. See encrypt () for details.

**Return type** None

**Parameters**

- undecided (FrozenSet [[DeviceInformation](#page-50-3)]) -
- identifier  $(Optional [str]) -$

## <span id="page-37-0"></span>abstract async static \_send\_message(*message*, *bare\_jid*)

Send an OMEMO-encrypted message. This is required for various automated behaviours to improve the overall stability of the protocol, for example:

- Automatic handshake completion, by responding to incoming key exchanges.
- Automatic heartbeat messages to forward the ratchet if many messages were received without a (manual) response, to assure forward secrecy (aka staleness prevention). The number of messages required to trigger this behaviour is hardcoded in [STALENESS\\_MAGIC\\_NUMBER](#page-30-2).
- Automatic session initiation if an encrypted message is received but no session exists for that device.
- Backend-dependent session healing mechanisms.
- Backend-dependent empty messages to notify other devices about potentially "broken" sessions.

Note that messages sent here do not contain any content, they just transport key material.

## **Parameters**

- message ([Message](#page-25-4)) The message to send.
- bare\_jid  $(str)$  The bare JID to send the message to.

## **Raises**

- [UnknownNamespace](#page-29-5) if the namespace is unknown.
- [MessageSendingFailed](#page-29-9) if for any reason the message could not be sent. Feel free to raise a subclass instead.

## **Return type**

None

<span id="page-37-1"></span>async update\_device\_list(*namespace*, *bare\_jid*, *device\_list*)

Update the device list of a specific bare JID, e.g. after receiving an update for the XMPP account from [PEP.](https://xmpp.org/extensions/xep-0163.html)

## **Parameters**

- namespace (str) The XML namespace to execute this operation under.
- bare\_jid (str) The bare JID of the XMPP account.
- device\_list (Dict[int, Optional[str]]) The updated device list. Mapping from device id to optional label.

**Raises**

- <span id="page-38-2"></span>• [UnknownNamespace](#page-29-5) – if the backend to handle the message is not currently loaded.
- [DeviceListUploadFailed](#page-29-3) if a device list upload failed. An upload can happen if the device list update is for the own bare JID and does not include the own device. Forwarded from [\\_upload\\_device\\_list\(\)](#page-35-0).

**Return type**

None

#### <span id="page-38-1"></span>async refresh\_device\_list(*namespace*, *bare\_jid*)

Manually trigger the refresh of a device list.

### **Parameters**

- namespace (str) The XML namespace to execute this operation under.
- bare\_jid (str) The bare JID of the XMPP account.

#### **Raises**

- [UnknownNamespace](#page-29-5) if the namespace is unknown.
- [DeviceListDownloadFailed](#page-29-4) if the device list download failed. Forwarded from [\\_download\\_device\\_list\(\)](#page-35-1).
- [DeviceListUploadFailed](#page-29-3) if a device list upload failed. An upload can happen if the device list update is for the own bare JID and does not include the own device. Forwarded from [update\\_device\\_list\(\)](#page-37-1).

## **Return type**

None

<span id="page-38-0"></span>async set\_trust(*bare\_jid*, *identity\_key*, *trust\_level\_name*)

Set the trust level for an identity key.

## **Parameters**

- bare\_jid  $(str)$  The bare JID of the XMPP account this identity key belongs to.
- identity\_key (bytes) The identity key.
- trust\_level\_name (str) The custom trust level to set for the identity key.

## **Return type**

None

#### async replace\_sessions(*device*)

Manually replace all sessions for a device. Can be used if sessions are suspected to be broken. This method automatically notifies the other end about the new sessions, so that hopefully no messages are lost.

#### **Parameters**

device ([DeviceInformation](#page-50-3)) – The device whose sessions to replace.

#### **Return type**

Dict[str, [OMEMOException](#page-51-0)]

#### **Returns**

Information about exceptions that happened during session replacement attempts. A mapping from the namespace of the backend for which the replacement failed, to the reason of failure. If the reason is a [StorageException](#page-50-1), there is a high change that the session was left in an inconsistent state. Other reasons imply that the session replacement failed before having any effect on the state of either side.

<span id="page-39-1"></span>**Warning:** This method can not guarantee that sessions are left in a consistent state. For example, if a notification message for the recipient is lost or heavily delayed, the recipient may not know about the new session and keep using the old one. Only use this method to attempt replacement of sessions that already seem broken. Do not attempt to replace healthy sessions.

**Warning:** This method does not optimize towards minimizing network usage. One notification message is sent per session to replace, the notifications are not bundled. This is to minimize the negative impact of network failure.

## async get\_sending\_chain\_length(*device*)

Get the sending chain lengths of all sessions with a device. Can be used for external staleness detection logic.

```
Parameters
```
device ([DeviceInformation](#page-50-3)) – The device.

```
Return type
```
Dict[str, Optional[int]]

### **Returns**

A mapping from namespace to sending chain length. *None* for the sending chain length implies that there is no session with the device for that backend.

#### async set\_own\_label(*own\_label*)

Replace the label for this device, if supported by any of the backends.

#### **Parameters**

**own\_label** (Optional[str]) – The new (optional) label for this device.

## **Raises**

- [DeviceListUploadFailed](#page-29-3) if a device list upload failed. Forwarded from [\\_upload\\_device\\_list\(\)](#page-35-0).
- [DeviceListDownloadFailed](#page-29-4) if a device list download failed. Forwarded from [\\_download\\_device\\_list\(\)](#page-35-1).

## **Return type**

None

**Note:** It is recommended to keep the length of the label under 53 unicode code points.

**Return type** None

```
Parameters
   own\_label (Optional [str]) –
```
#### <span id="page-39-0"></span>async get\_device\_information(*bare\_jid*)

#### **Parameters**

bare\_jid (str) – Get information about the devices of the XMPP account belonging to this bare JID.

#### <span id="page-40-1"></span>**Return type**

FrozenSet[[DeviceInformation](#page-50-3)]

### **Returns**

Information about each device of *bare\_jid*. The information includes the device id, the identity key, the trust level, whether the device is active and, if supported by any of the backends, the optional label. Returns information about all known devices, regardless of the backend they belong to.

**Note:** Only returns information about cached devices. The cache, however, should be up to date if [PEP](https://xmpp.org/extensions/xep-0163.html) updates are correctly fed to [update\\_device\\_list\(\)](#page-37-1). A manual update of a device list can be triggered using [refresh\\_device\\_list\(\)](#page-38-1) if needed.

**Warning:** This method attempts to download the bundle of devices whose corresponding identity key is not known yet. In case the information can not be fetched due to bundle download failures, the device is not included in the returned set.

#### async get\_own\_device\_information()

Variation of [get\\_device\\_information\(\)](#page-39-0) for convenience.

## **Return type**

Tuple[[DeviceInformation](#page-50-3), FrozenSet[[DeviceInformation](#page-50-3)]]

#### **Returns**

A tuple, where the first entry is information about this device and the second entry contains information about the other devices of the own bare JID.

## static format\_identity\_key(*identity\_key*)

### **Parameters**

identity\_key (bytes) – The identity key to generate the fingerprint of.

## **Return type**

List[str]

## **Returns**

The fingerprint of the identity key in its Curve25519 form as per the specficiaton, in eight groups of eight lowercase hex chars each. Consider applying [Consistent Color Generation](https://xmpp.org/extensions/xep-0392.html) to each individual group when displaying the fingerprint, if applicable.

#### <span id="page-40-0"></span>before\_history\_sync()

Sets the library into "history synchronization mode". In this state, the library assumes that it was offline before and is now running catch-up with whatever happened during the offline phase. Make sure to call [after\\_history\\_sync\(\)](#page-41-1) when the history synchronization (if any) is done, so that the library can change to normal working behaviour again. The library automatically enters history synchronization mode when loaded via [create\(\)](#page-30-1). Calling this method again when already in history synchronization mode has no effect.

Internally, the library does the following things differently during history synchronization:

• Pre keys are kept around during history synchronization, to account for the (hopefully rather hypothetical) case that two or more parties selected the same pre key to initiate a session with this device while it was offline. When history synchronization ends, all pre keys that were kept around are deleted and the library returns to normal behaviour.

<span id="page-41-2"></span>• Empty messages to "complete" sessions or prevent staleness are deferred until after the synchronization is done. Only one empty message is sent per session when exiting the history synchronization mode.

**Note:** While in history synchronization mode, the library can process live events too.

**Return type** None

## <span id="page-41-1"></span>async after\_history\_sync()

If the library is in "history synchronization mode" started by [create\(\)](#page-30-1) or [before\\_history\\_sync\(\)](#page-40-0), calling this makes it return to normal working behaviour. Make sure to call this as soon as history synchronization (if any) is done.

## **Raises**

**[MessageSendingFailed](#page-29-9)** – if one of the queued empty messages could not be sent. Forwarded from [\\_send\\_message\(\)](#page-37-0).

## **Return type**

None

<span id="page-41-0"></span>async encrypt(*bare\_jids*, *plaintext*, *backend\_priority\_order=None*, *identifier=None*)

Encrypt some plaintext for a set of recipients.

## **Parameters**

- **bare\_jids** (FrozenSet[str]) The bare JIDs of the intended recipients.
- plaintext (Dict[str, bytes]) The plaintext to encrypt for the recipients. Since different backends may use different kinds of plaintext, for example just the message body versus a whole stanza using [Stanza Content Encryption,](https://xmpp.org/extensions/xep-0420.html) this parameter is a dictionary, where the keys are backend namespaces and the values are the plaintext for each specific backend. The plaintext has to be supplied for each backend.
- backend\_priority\_order (Optional[List[str]]) If a recipient device supports multiple versions of OMEMO, this parameter decides which version to prioritize. If None is supplied, the order of backends as passed to *create* () is assumed as the order of priority. If a list of namespaces is supplied, the first namespace supported by the recipient is chosen. Lower index means higher priority.
- identifier (Optional[str]) A value that is passed on to  $\_make\_trust\_decision()$ in case a trust decision is required for any of the recipient devices. This value is not processed or altered, it is simply passed through. Refer to the documentation of [\\_make\\_trust\\_decision\(\)](#page-36-1) for details.

## **Return type**

Tuple[Dict[[Message](#page-25-4), [PlainKeyMaterial](#page-26-2)], FrozenSet[EncryptionError]]

#### **Returns**

A mapping with one message per backend as the keys encrypted for each device of each recipient and for other devices of this account, and the plain key material that was used to encrypt the content of the respective message as values. This plain key material can be used to implement things like legacy OMEMO's KeyTransportMessages. Next to the messages, a set of non-critical errors encountered during encryption are returned.

### **Raises**

• [UnknownNamespace](#page-29-5) – if the backend priority order list contains a namespace of a backend that is not currently available.

- <span id="page-42-1"></span>• [UnknownTrustLevel](#page-29-8) – if an unknown custom trust level name is encountered. Forwarded from evaluate custom trust  $level()$ .
- [TrustDecisionFailed](#page-28-2) if for any reason the trust decision for undecided devices failed/could not be completed. Forwarded from [\\_make\\_trust\\_decision\(\)](#page-36-1).
- [StillUndecided](#page-28-3) if the trust level for one of the recipient devices still evaluates to undecided, even after make trust  $decision()$  was called to decide on the trust.
- *[NoEligibleDevices](#page-28-4)* if at least one of the intended recipients does not have a single device which qualifies for encryption. Either the recipient does not advertize any OMEMOenabled devices or all devices were disqualified due to missing trust or failure to download their bundles.
- [KeyExchangeFailed](#page-20-0) in case there is an error during the key exchange required for session building. Forwarded from [build\\_session\\_active\(\)](#page-16-1).

**Note:** The own JID is implicitly added to the set of recipients, there is no need to list it manually.

## <span id="page-42-0"></span>async decrypt(*message*)

Decrypt a message.

#### **Parameters**

message ([Message](#page-25-4)) – The message to decrypt.

## **Return type**

Tuple[Optional[bytes], [DeviceInformation](#page-50-3), [PlainKeyMaterial](#page-26-2)]

### **Returns**

A triple, where the first entry is the decrypted plaintext and the second entry contains information about the device that sent the message. The plaintext is optional and will be None in case the message was an empty OMEMO message purely used for protocol stability reasons. The third entry is the plain key meterial transported by the message, which can be used to implement functionality like legacy OMEMO's KeyTransportMessages.

#### **Raises**

- [UnknownNamespace](#page-29-5) if the backend to handle the message is not currently loaded.
- [UnknownTrustLevel](#page-29-8) if an unknown custom trust level name is encountered. Forwarded from [\\_evaluate\\_custom\\_trust\\_level\(\)](#page-36-0).
- [KeyExchangeFailed](#page-20-0) in case a new session is built while decrypting this message, and there is an error during the key exchange that's part of the session building. Forwarded from [build\\_session\\_passive\(\)](#page-17-0).
- [MessageNotForUs](#page-28-5) in case the message does not seem to be encrypted for us.
- [SenderNotFound](#page-28-6) in case the public information about the sending device could not be found or is incomplete.
- [SenderDistrusted](#page-28-7) in case the identity key corresponding to the sending device is explicitly distrusted.
- *[NoSession](#page-28-8)* in case there is no session with the sending device, and the information required to build a new session is not included either.
- [PublicDataInconsistency](#page-29-10) in case there is an inconsistency in the public data of the sending device, which can affect the trust status.
- <span id="page-43-2"></span>• [MessageSendingFailed](#page-29-9) – if an attempt to send an empty OMEMO message failed. Forwarded from [\\_send\\_message\(\)](#page-37-0).
- [DecryptionFailed](#page-20-1) in case of backend-specific failures during decryption. Forwarded from the respective backend implementation.

**Warning:** Do **NOT** implement any automatic reaction to decryption failures, those automatic reactions are transparently handled by the library! *Do* notify the user about decryption failures though, if applicable.

**Note:** If the trust level of the sender evaluates to undecided, the message is decrypted.

**Note:** May send empty OMEMO messages to "complete" key exchanges or prevent staleness.

## <span id="page-43-0"></span>**4.7 Module: storage**

## <span id="page-43-1"></span>class omemo.storage.Just(*value*)

## Bases: [Maybe](#page-44-0)[ValueTypeT]

A [Maybe](#page-44-0) that does hold a value.

## \_\_init\_\_(*value*)

Initialize a [Just](#page-43-1), representing a [Maybe](#page-44-0) that holds a value.

#### **Parameters**

**value** (TypeVar(ValueTypeT)) – The value to store in this [Just](#page-43-1).

#### **Return type** None

property is\_just: bool

Returns: Whether this is a [Just](#page-43-1).

## **Return type**

bool

## property is\_nothing: bool

Returns: Whether this is a [Nothing](#page-45-0).

## **Return type** bool

## from\_just()

**Return type** TypeVar(ValueTypeT)

#### **Returns**

The value if this is a [Just](#page-43-1).

## **Raises**

[NothingException](#page-46-1) – if this is a [Nothing](#page-45-0).

#### <span id="page-44-2"></span>maybe(*default*)

## **Parameters**

default (TypeVar(DefaultTypeT)) – The value to return if this is in instance of [Nothing](#page-45-0).

## **Return type**

TypeVar(ValueTypeT)

## **Returns**

The value if this is a [Just](#page-43-1), or the default value if this is a *[Nothing](#page-45-0)*. The default is returned by reference in that case.

## fmap(*function*)

Apply a mapping function.

#### **Parameters**

function (Callable[[TypeVar(ValueTypeT)], TypeVar(MappedValueTypeT)]) – The mapping function.

#### **Return type**

*[Just](#page-43-1)*[MappedValueTypeT]

#### **Returns**

A new [Just](#page-43-1) containing the mapped value if this is a [Just](#page-43-1). A new [Nothing](#page-45-0) if this is a [Nothing](#page-45-0).

## <span id="page-44-0"></span>class omemo.storage.Maybe(*\*args*, *\*\*kwds*)

Bases: ABC, Generic[ValueTypeT]

typing's *Optional[A]* is just an alias for *Union[None, A]*, which means if *A* is a union itself that allows *None*, the *Optional*[A] doesn't add anything. E.g. *Optional*[*Optional*[X]] = *Optional*[X] is true for any type *X*. This Maybe class actually differenciates whether a value is set or not.

All incoming and outgoing values or cloned using copy.deepcopy(), such that values stored in a Maybe instance are not affected by outside application logic.

## abstract property is\_just: bool

Returns: Whether this is a [Just](#page-43-1).

#### **Return type** bool

abstract property is\_nothing: bool

Returns: Whether this is a [Nothing](#page-45-0).

### **Return type**

bool

## <span id="page-44-1"></span>abstract from\_just()

**Return type** TypeVar(ValueTypeT)

## **Returns**

The value if this is a [Just](#page-43-1).

### **Raises**

 $$ 

abstract maybe(*default*)

## <span id="page-45-1"></span>**Parameters**

default (TypeVar(DefaultTypeT)) – The value to return if this is in instance of [Nothing](#page-45-0).

## **Return type**

Union[TypeVar(ValueTypeT), TypeVar(DefaultTypeT)]

## **Returns**

The value if this is a [Just](#page-43-1), or the default value if this is a *[Nothing](#page-45-0)*. The default is returned by reference in that case.

## abstract fmap(*function*)

Apply a mapping function.

## **Parameters**

function (Callable[[TypeVar(ValueTypeT)], TypeVar(MappedValueTypeT)]) – The mapping function.

#### **Return type**

*[Maybe](#page-44-0)*[MappedValueTypeT]

## **Returns**

A new [Just](#page-43-1) containing the mapped value if this is a [Just](#page-43-1). A new [Nothing](#page-45-0) if this is a [Nothing](#page-45-0).

## <span id="page-45-0"></span>class omemo.storage.Nothing

Bases: [Maybe](#page-44-0)[ValueTypeT]

A [Maybe](#page-44-0) that does not hold a value.

## $\_init$ <sub>()</sub>

Initialize a [Nothing](#page-45-0), representing an empty [Maybe](#page-44-0).

**Return type** None

property is\_just: bool

Returns: Whether this is a [Just](#page-43-1).

**Return type** bool

## property is\_nothing: bool

Returns: Whether this is a [Nothing](#page-45-0).

**Return type** bool

## from\_just()

**Return type** TypeVar(ValueTypeT)

## **Returns**

The value if this is a [Just](#page-43-1).

## **Raises**

[NothingException](#page-46-1) – if this is a [Nothing](#page-45-0).

## maybe(*default*)

**Parameters**

default (TypeVar(DefaultTypeT)) – The value to return if this is in instance of [Nothing](#page-45-0).

## <span id="page-46-3"></span>**Return type**

TypeVar(DefaultTypeT)

## **Returns**

The value if this is a [Just](#page-43-1), or the default value if this is a [Nothing](#page-45-0). The default is returned by reference in that case.

## fmap(*function*)

Apply a mapping function.

## **Parameters**

function (Callable[[TypeVar(ValueTypeT)], TypeVar(MappedValueTypeT)]) – The mapping function.

## **Return type**

*[Nothing](#page-45-0)*[MappedValueTypeT]

## **Returns**

A new [Just](#page-43-1) containing the mapped value if this is a [Just](#page-43-1). A new [Nothing](#page-45-0) if this is a [Nothing](#page-45-0).

## <span id="page-46-1"></span>exception omemo.storage.NothingException

Bases: Exception

Raised by [Maybe.from\\_just\(\)](#page-44-1), in case the [Maybe](#page-44-0) is a [Nothing](#page-45-0).

## <span id="page-46-0"></span>class omemo.storage.Storage(*disable\_cache=False*)

Bases: ABC

A simple key/value storage class with optional caching (on by default). Keys can be any Python string, values any JSON-serializable structure.

**Warning:** Writing (and deletion) operations must be performed right away, before returning from the method. Such operations must not be cached or otherwise deferred.

**Warning:** All parameters must be treated as immutable unless explicitly noted otherwise.

**Note:** The [Maybe](#page-44-0) type performs the additional job of cloning stored and returned values, which essential to decouple the cached values from the application logic.

**Parameters** disable\_cache (bool) –

\_\_init\_\_(*disable\_cache=False*)

Configure caching behaviour of the storage.

## <span id="page-46-2"></span>**Parameters**

disable\_cache (bool) – Whether to disable the cache, which is on by default. Use this parameter if your storage implementation handles caching itself, to avoid pointless double caching.

## <span id="page-47-2"></span>abstract async \_load(*key*)

Load a value.

## **Parameters**

**key**  $(str)$  – The key identifying the value.

#### **Return type**

[Maybe](#page-44-0)[Union[None, float, int, str, bool, List[Union[None, float, int, str, bool, List[Union[None, float, int, str, bool, List[Union[None, float, int, str, bool]], Mapping[str, Union[None, float, int, str, bool]]]], Mapping[str, Union[None, float, int, str, bool, List[Union[None, float, int, str, bool]], Mapping[str, Union[None, float, int, str, bool]]]]]], Mapping[str, Union[None, float, int, str, bool, List[Union[None, float, int, str, bool, List[Union[None, float, int, str, bool]], Mapping[str, Union[None, float, int, str, bool]]]], Mapping[str, Union[None, float, int, str, bool, List[Union[None, float, int, str, bool]], Mapping[str, Union[None, float, int, str, bool]]]]]]]]

#### **Returns**

The loaded value, if it exists.

## **Raises**

[StorageException](#page-50-1) – if any kind of storage operation failed. Feel free to raise a subclass instead.

## <span id="page-47-0"></span>abstract async \_store(*key*, *value*)

Store a value.

#### **Parameters**

- key  $(str)$  The key identifying the value.
- value (Union[None, float, int, str, bool, List[Union[None, float, int, str, bool, List[Union[None, float, int, str, bool, List[Union[None, float, int, str, bool]], Mapping[str, Union[None, float, int, str, bool]]]], Mapping[str, Union[None, float, int, str, bool, List[Union[None, float, int, str, bool]], Mapping[str, Union[None, float, int, str, bool]]]]]], Mapping[str, Union[None, float, int, str, bool, List[Union[None, float, int, str, bool, List[Union[None, float, int, str, bool]], Mapping[str, Union[None, float, int, str, bool]]]], Mapping[str, Union[None, float, int, str, bool, List[Union[None, float, int, str, bool]], Mapping[str, Union[None, float, int, str, bool]]]]]]]) – The value to store under the given key.

### **Raises**

[StorageException](#page-50-1) – if any kind of storage operation failed. Feel free to raise a subclass instead.

## **Return type**

None

## <span id="page-47-1"></span>abstract async \_delete(*key*)

Delete a value, if it exists.

## **Parameters**

 $key (str)$  – The key identifying the value to delete.

#### **Raises**

**[StorageException](#page-50-1)** – if any kind of storage operation failed. Feel free to raise a subclass instead. Do not raise if the key doesn't exist.

#### **Return type** None

## <span id="page-48-2"></span><span id="page-48-1"></span>async load(*key*)

Load a value.

## **Parameters**

**key**  $(str)$  – The key identifying the value.

## **Return type**

[Maybe](#page-44-0)[Union[None, float, int, str, bool, List[Union[None, float, int, str, bool, List[Union[None, float, int, str, bool, List[Union[None, float, int, str, bool]], Mapping[str, Union[None, float, int, str, bool]]]], Mapping[str, Union[None, float, int, str, bool, List[Union[None, float, int, str, bool]], Mapping[str, Union[None, float, int, str, bool]]]]]], Mapping[str, Union[None, float, int, str, bool, List[Union[None, float, int, str, bool, List[Union[None, float, int, str, bool]], Mapping[str, Union[None, float, int, str, bool]]]], Mapping[str, Union[None, float, int, str, bool, List[Union[None, float, int, str, bool]], Mapping[str, Union[None, float, int, str, bool]]]]]]]]

## **Returns**

The loaded value, if it exists.

## **Raises**

**[StorageException](#page-50-1)** – if any kind of storage operation failed. Forwarded from  $\lrcorner \text{load}()$ .

## <span id="page-48-0"></span>async store(*key*, *value*)

Store a value.

## **Parameters**

- key  $(str)$  The key identifying the value.
- value (Union[None, float, int, str, bool, List[Union[None, float, int, str, bool, List[Union[None, float, int, str, bool, List[Union[None, float, int, str, bool]], Mapping[str, Union[None, float, int, str, bool]]]], Mapping[str, Union[None, float, int, str, bool, List[Union[None, float, int, str, bool]], Mapping[str, Union[None, float, int, str, bool]]]]]], Mapping[str, Union[None, float, int, str, bool, List[Union[None, float, int, str, bool, List[Union[None, float, int, str, bool]], Mapping[str, Union[None, float, int, str, bool]]]], Mapping[str, Union[None, float, int, str, bool, List[Union[None, float, int, str, bool]], Mapping[str, Union[None, float, int, str, bool]]]]]]]) – The value to store under the given key.

## **Raises**

**[StorageException](#page-50-1)** – if any kind of storage operation failed. Forwarded from  $\_store()$  $\_store()$ .

## **Return type**

None

## async delete(*key*)

Delete a value, if it exists.

## **Parameters**

 $key (str)$  – The key identifying the value to delete.

## **Raises**

[StorageException](#page-50-1) – if any kind of storage operation failed. Does not raise if the key doesn't exist. Forwarded from [\\_delete\(\)](#page-47-1).

#### **Return type** None

## <span id="page-49-0"></span>async store\_bytes(*key*, *value*)

Variation of [store\(\)](#page-48-0) for storing specifically bytes values.

#### **Parameters**

- key  $(str)$  The key identifying the value.
- value (bytes) The value to store under the given key.

### **Raises**

[StorageException](#page-50-1) – if any kind of storage operation failed. Forwarded from  $\_store()$  $\_store()$ .

#### **Return type** None

## async load\_primitive(*key*, *primitive*)

Variation of [load\(\)](#page-48-1) for loading specifically primitive values.

#### **Parameters**

- key  $(str)$  The key identifying the value.
- primitive (Type[TypeVar(PrimitiveTypeT, None, float, int, str, bool)]) The primitive type of the value.

### **Return type**

```
Maybe[TypeVar(PrimitiveTypeT, None, float, int, str, bool)]
```
#### **Returns**

The loaded and type-checked value, if it exists.

## **Raises**

[StorageException](#page-50-1) – if any kind of storage operation failed. Forwarded from  $\lnot$ oad().

## async load\_bytes(*key*)

Variation of [load\(\)](#page-48-1) for loading specifically bytes values.

## **Parameters**

**key**  $(str)$  – The key identifying the value.

## **Return type**

[Maybe](#page-44-0)[bytes]

### **Returns**

The loaded and type-checked value, if it exists.

## **Raises**

[StorageException](#page-50-1) – if any kind of storage operation failed. Forwarded from  $\_{load}()$ .

## async load\_optional(*key*, *primitive*)

Variation of [load\(\)](#page-48-1) for loading specifically optional primitive values.

## **Parameters**

- key  $(str)$  The key identifying the value.
- primitive (Type[TypeVar(PrimitiveTypeT, None, float, int, str, bool)]) The primitive type of the optional value.

#### **Return type**

[Maybe](#page-44-0)[Optional[TypeVar(PrimitiveTypeT, None, float, int, str, bool)]]

#### <span id="page-50-4"></span>**Returns**

The loaded and type-checked value, if it exists.

#### **Raises**

[StorageException](#page-50-1) – if any kind of storage operation failed. Forwarded from  $\_{load}()$ .

## async load\_list(*key*, *primitive*)

Variation of [load\(\)](#page-48-1) for loading specifically lists of primitive values.

#### **Parameters**

- key  $(str)$  The key identifying the value.
- primitive (Type[TypeVar(PrimitiveTypeT, None, float, int, str, bool)]) The primitive type of the list elements.

## **Return type**

[Maybe](#page-44-0)[List[TypeVar(PrimitiveTypeT, None, float, int, str, bool)]]

## **Returns**

The loaded and type-checked value, if it exists.

## **Raises**

[StorageException](#page-50-1) – if any kind of storage operation failed. Forwarded from  $\_{load}()$ .

## async load\_dict(*key*, *primitive*)

Variation of [load\(\)](#page-48-1) for loading specifically dictionaries of primitive values.

#### **Parameters**

- key  $(str)$  The key identifying the value.
- primitive (Type[TypeVar(PrimitiveTypeT, None, float, int, str, bool)]) The primitive type of the dictionary values.

## **Return type**

[Maybe](#page-44-0)[Dict[str, TypeVar(PrimitiveTypeT, None, float, int, str, bool)]]

## **Returns**

The loaded and type-checked value, if it exists.

#### **Raises**

[StorageException](#page-50-1) – if any kind of storage operation failed. Forwarded from  $\_{load}()$ .

## <span id="page-50-1"></span>exception omemo.storage.StorageException

Bases: [OMEMOException](#page-51-0)

Parent type for all exceptions specifically raised by methods of [Storage](#page-46-0).

## <span id="page-50-0"></span>**4.8 Module: types**

#### <span id="page-50-2"></span>class omemo.types.AsyncFramework(*value*)

Bases: Enum

Frameworks for asynchronous code supported by python-omemo.

ASYNCIO: str = 'ASYNCIO'

<span id="page-50-3"></span>TWISTED: str = 'TWISTED'

```
class omemo.types.DeviceInformation(namespaces, active, bare_jid, device_id, identity_key,
                                          trust_level_name, label)
```
Bases: tuple

Structure containing information about a single OMEMO device.

## **Parameters**

- namespaces  $(FrozenSet[str]) -$
- active (FrozenSet[Tuple[str, bool]]) –
- bare\_jid  $(str)$  –
- device\_id  $(int)$  -
- identity\_key  $(bytes)$  –
- trust\_level\_name  $(str)$  –
- label  $(Optional[str]) -$

## property namespaces

Alias for field number 0

## property active

Alias for field number 1

## property bare\_jid

Alias for field number 2

## property device\_id

Alias for field number 3

## property identity\_key

Alias for field number 4

## property trust\_level\_name

Alias for field number 5

## property label

Alias for field number 6

#### <span id="page-51-0"></span>exception omemo.types.OMEMOException

Bases: Exception

Parent type for all custom exceptions in this library.

## <span id="page-51-4"></span>class omemo.types.TrustLevel(*value*)

Bases: Enum

<span id="page-51-2"></span>The three core trust levels.

TRUSTED: str = 'TRUSTED'

<span id="page-51-3"></span>DISTRUSTED: str = 'DISTRUSTED'

<span id="page-51-1"></span>UNDECIDED: str = 'UNDECIDED'

# **PYTHON MODULE INDEX**

## <span id="page-52-0"></span>o

omemo.backend, [11](#page-14-1) omemo.bundle, [18](#page-21-0) omemo.identity\_key\_pair, [19](#page-22-0) omemo.message, [22](#page-25-0) omemo.session, [23](#page-26-0) omemo.session\_manager, [25](#page-28-0) omemo.storage, [40](#page-43-0) omemo.types, [47](#page-50-0)

## **INDEX**

## <span id="page-54-0"></span>Symbols

\_\_eq\_\_() (*omemo.bundle.Bundle method*), [18](#page-21-4) \_\_hash\_\_() (*omemo.bundle.Bundle method*), [19](#page-22-3) \_\_init\_\_() (*omemo.backend.Backend method*), [12](#page-15-4) \_\_init\_\_() (*omemo.identity\_key\_pair.IdentityKeyPairPriv method*), [20](#page-23-1) \_\_init\_\_() (*omemo.identity\_key\_pair.IdentityKeyPairSeed method*), [21](#page-24-1) \_\_init\_\_() (*omemo.session\_manager.NoEligibleDevices method*), [25](#page-28-9) \_\_init\_\_() (*omemo.storage.Just method*), [40](#page-43-2) \_\_init\_\_() (*omemo.storage.Nothing method*), [42](#page-45-1) \_\_init\_\_() (*omemo.storage.Storage method*), [43](#page-46-3) \_delete() (*omemo.storage.Storage method*), [44](#page-47-2) \_delete\_bundle() (*omemo.session\_manager.SessionManager* bare\_jid (*omemo.message.EncryptedKeyMaterial propstatic method*), [31](#page-34-1) \_download\_bundle() (*omemo.session\_manager.SessionManager* bare\_jid (*omemo.message.Message property*), [23](#page-26-5) *static method*), [30](#page-33-2) \_download\_device\_list() (*omemo.session\_manager.SessionManager static method*), [32](#page-35-2) \_evaluate\_custom\_trust\_level() (*omemo.session\_manager.SessionManager method*), [33](#page-36-2) \_load() (*omemo.storage.Storage method*), [43](#page-46-3) \_make\_trust\_decision() (*omemo.session\_manager.SessionManager method*), [33](#page-36-2) \_send\_message() (*omemo.session\_manager.SessionManager static method*), [34](#page-37-2) \_store() (*omemo.storage.Storage method*), [44](#page-47-2) \_upload\_bundle() (*omemo.session\_manager.SessionManager* BundleDeletionFailed, [26](#page-29-11) *static method*), [30](#page-33-2) \_upload\_device\_list() (*omemo.session\_manager.SessionManager static method*), [32](#page-35-2) as\_priv() (*omemo.identity\_key\_pair.IdentityKeyPair method*), [20](#page-23-1) as\_priv() (*omemo.identity\_key\_pair.IdentityKeyPairPriv method*), [20](#page-23-1) as\_priv() (*omemo.identity\_key\_pair.IdentityKeyPairSeed method*), [21](#page-24-1) AsyncFramework (*class in omemo.types*), [47](#page-50-4) ASYNCIO (*omemo.types.AsyncFramework attribute*), [47](#page-50-4) B Backend (*class in omemo.backend*), [11](#page-14-3) BackendException, [17](#page-20-6) bare\_jid (*omemo.bundle.Bundle property*), [18](#page-21-4) *erty*), [22](#page-25-5) bare\_jid (*omemo.session.Session property*), [24](#page-27-2) bare\_jid (*omemo.types.DeviceInformation property*), [48](#page-51-5) before\_history\_sync() (*omemo.session\_manager.SessionManager method*), [37](#page-40-1) build\_session\_active() (*omemo.backend.Backend method*), [13](#page-16-2) build\_session\_passive() (*omemo.backend.Backend method*), [14](#page-17-1) builds\_same\_session() (*omemo.message.KeyExchange method*), [22](#page-25-5) Bundle (*class in omemo.bundle*), [18](#page-21-4) BundleDownloadFailed, [26](#page-29-11) BundleNotFound, [26](#page-29-11) BundleUploadFailed, [26](#page-29-11)

*method*), [38](#page-41-2)

## A

ACTIVE (*omemo.session.Initiation attribute*), [23](#page-26-5) active (*omemo.types.DeviceInformation property*), [48](#page-51-5) after\_history\_sync() (*omemo.session\_manager.SessionManager*

## C

confirmed (*omemo.session.Session property*), [24](#page-27-2) Content (*class in omemo.message*), [22](#page-25-5) content (*omemo.message.Message property*), [23](#page-26-5) create() (*omemo.session\_manager.SessionManager class method*), [27](#page-30-3)

## D

decrypt() (*omemo.session\_manager.SessionManager method*), [39](#page-42-1) decrypt\_key\_material() (*omemo.backend.Backend method*), [15](#page-18-1) decrypt\_plaintext() (*omemo.backend.Backend method*), [15](#page-18-1) DecryptionFailed, [17](#page-20-6) delete() (*omemo.storage.Storage method*), [45](#page-48-2) delete\_hidden\_pre\_keys() (*omemo.backend.Backend method*), [16](#page-19-3) delete\_pre\_key() (*omemo.backend.Backend method*), [16](#page-19-3) device\_id (*omemo.bundle.Bundle property*), [18](#page-21-4) device\_id (*omemo.message.EncryptedKeyMaterial property*), [22](#page-25-5) device\_id (*omemo.message.Message property*), [23](#page-26-5) device\_id (*omemo.session.Session property*), [24](#page-27-2) device\_id (*omemo.types.DeviceInformation property*), [48](#page-51-5) DEVICE\_ID\_MAX (*omemo.session\_manager.SessionManager* H *attribute*), [27](#page-30-3) DEVICE\_ID\_MIN (*omemo.session\_manager.SessionManager attribute*), [27](#page-30-3) DeviceInformation (*class in omemo.types*), [47](#page-50-4) DeviceListDownloadFailed, [26](#page-29-11) DeviceListUploadFailed, [26](#page-29-11) DISTRUSTED (*omemo.types.TrustLevel attribute*), [48](#page-51-5)

# E

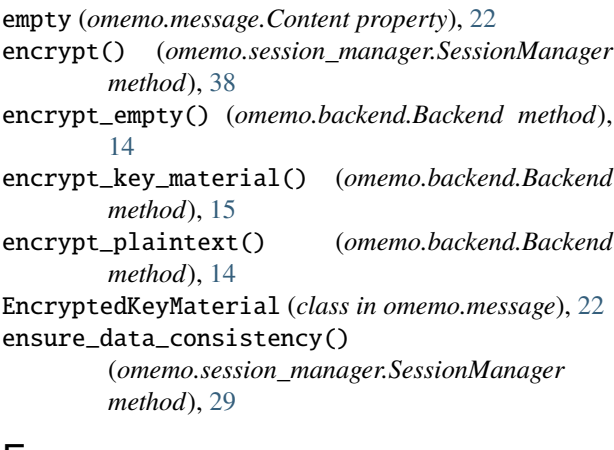

## F

fmap() (*omemo.storage.Just method*), [41](#page-44-2) fmap() (*omemo.storage.Maybe method*), [42](#page-45-1) fmap() (*omemo.storage.Nothing method*), [43](#page-46-3) format\_identity\_key() (*omemo.session\_manager.SessionManager static method*), [37](#page-40-1) from\_just() (*omemo.storage.Just method*), [40](#page-43-2) from\_just() (*omemo.storage.Maybe method*), [41](#page-44-2)

from\_just() (*omemo.storage.Nothing method*), [42](#page-45-1) G generate\_pre\_keys() (*omemo.backend.Backend method*), [17](#page-20-6)

get() (*omemo.identity\_key\_pair.IdentityKeyPair static method*), [19](#page-22-3)

get\_bundle() (*omemo.backend.Backend method*), [17](#page-20-6) get\_device\_information() (*omemo.session\_manager.SessionManager method*), [36](#page-39-1)

get\_num\_visible\_pre\_keys() (*omemo.backend.Backend method*), [16](#page-19-3)

get\_own\_device\_information() (*omemo.session\_manager.SessionManager method*), [37](#page-40-1)

get\_sending\_chain\_length() (*omemo.session\_manager.SessionManager method*), [36](#page-39-1)

hide\_pre\_key() (*omemo.backend.Backend method*), [16](#page-19-3)

I

identity\_key (*omemo.bundle.Bundle property*), [18](#page-21-4) identity\_key (*omemo.identity\_key\_pair.IdentityKeyPair property*), [20](#page-23-1) identity\_key (*omemo.identity\_key\_pair.IdentityKeyPairPriv property*), [20](#page-23-1) identity\_key (*omemo.identity\_key\_pair.IdentityKeyPairSeed property*), [21](#page-24-1) identity\_key (*omemo.message.KeyExchange property*), [22](#page-25-5) identity\_key (*omemo.types.DeviceInformation property*), [48](#page-51-5) IdentityKeyPair (*class in omemo.identity\_key\_pair*), [19](#page-22-3) IdentityKeyPairPriv (*class in omemo.identity\_key\_pair*), [20](#page-23-1) IdentityKeyPairSeed (*class in omemo.identity\_key\_pair*), [21](#page-24-1) Initiation (*class in omemo.session*), [23](#page-26-5) initiation (*omemo.session.Session property*), [24](#page-27-2) is\_just (*omemo.storage.Just property*), [40](#page-43-2) is\_just (*omemo.storage.Maybe property*), [41](#page-44-2) is\_just (*omemo.storage.Nothing property*), [42](#page-45-1) is\_nothing (*omemo.storage.Just property*), [40](#page-43-2) is\_nothing (*omemo.storage.Maybe property*), [41](#page-44-2) is\_nothing (*omemo.storage.Nothing property*), [42](#page-45-1) is\_priv (*omemo.identity\_key\_pair.IdentityKeyPair property*), [20](#page-23-1) is\_priv (*omemo.identity\_key\_pair.IdentityKeyPairPriv property*), [20](#page-23-1)

- is\_priv (*omemo.identity\_key\_pair.IdentityKeyPairSeed property*), [21](#page-24-1)
- is\_seed (*omemo.identity\_key\_pair.IdentityKeyPair property*), [19](#page-22-3)
- is\_seed (*omemo.identity\_key\_pair.IdentityKeyPairPriv property*), [20](#page-23-1)
- is\_seed (*omemo.identity\_key\_pair.IdentityKeyPairSeed property*), [21](#page-24-1)

## J

Just (*class in omemo.storage*), [40](#page-43-2)

## K

key\_exchange (*omemo.session.Session property*), [24](#page-27-2) KeyExchange (*class in omemo.message*), [22](#page-25-5) KeyExchangeFailed, [17](#page-20-6) keys (*omemo.message.Message property*), [23](#page-26-5)

## L

label (*omemo.types.DeviceInformation property*), [48](#page-51-5) load() (*omemo.storage.Storage method*), [45](#page-48-2) load\_bytes() (*omemo.storage.Storage method*), [46](#page-49-0) load\_dict() (*omemo.storage.Storage method*), [47](#page-50-4) load\_list() (*omemo.storage.Storage method*), [47](#page-50-4) load\_optional() (*omemo.storage.Storage method*), [46](#page-49-0) load\_primitive() (*omemo.storage.Storage method*), [46](#page-49-0) load\_session() (*omemo.backend.Backend method*), [12](#page-15-4) LOG\_TAG (*omemo.identity\_key\_pair.IdentityKeyPair attribute*), [19](#page-22-3) LOG\_TAG (*omemo.session\_manager.SessionManager attribute*), [27](#page-30-3)

## M

max\_num\_per\_message\_skipped\_keys (*omemo.backend.Backend property*), [12](#page-15-4) max\_num\_per\_session\_skipped\_keys (*omemo.backend.Backend property*), [12](#page-15-4) Maybe (*class in omemo.storage*), [41](#page-44-2) maybe() (*omemo.storage.Just method*), [40](#page-43-2) maybe() (*omemo.storage.Maybe method*), [41](#page-44-2) maybe() (*omemo.storage.Nothing method*), [42](#page-45-1) Message (*class in omemo.message*), [22](#page-25-5) MessageNotForUs, [25](#page-28-9) MessageSendingFailed, [26](#page-29-11) module omemo.backend, [11](#page-14-3) omemo.bundle, [18](#page-21-4) omemo.identity\_key\_pair, [19](#page-22-3) omemo.message, [22](#page-25-5) omemo.session, [23](#page-26-5) omemo.session\_manager, [25](#page-28-9) omemo.storage, [40](#page-43-2)

omemo.types, [47](#page-50-4)

## N

namespace (*omemo.backend.Backend property*), [12](#page-15-4) namespace (*omemo.bundle.Bundle property*), [18](#page-21-4) namespace (*omemo.message.Message property*), [23](#page-26-5) namespace (*omemo.session.Session property*), [24](#page-27-2) namespaces (*omemo.types.DeviceInformation property*), [48](#page-51-5) NoEligibleDevices, [25](#page-28-9) NoSession, [25](#page-28-9) Nothing (*class in omemo.storage*), [42](#page-45-1) NothingException, [43](#page-46-3)

## O

omemo.backend module, [11](#page-14-3) omemo.bundle module, [18](#page-21-4) omemo.identity\_key\_pair module, [19](#page-22-3) omemo.message module, [22](#page-25-5) omemo.session module, [23](#page-26-5) omemo.session\_manager module, [25](#page-28-9) omemo.storage module, [40](#page-43-2) omemo.types module, [47](#page-50-4) OMEMOException, [48](#page-51-5)

## P

PASSIVE (*omemo.session.Initiation attribute*), [23](#page-26-5) PlainKeyMaterial (*class in omemo.message*), [23](#page-26-5) priv (*omemo.identity\_key\_pair.IdentityKeyPairPriv property*), [21](#page-24-1) PublicDataInconsistency, [26](#page-29-11) purge() (*omemo.backend.Backend method*), [17](#page-20-6) purge\_backend() (*omemo.session\_manager.SessionManager method*), [29](#page-32-1) purge\_bare\_jid() (*omemo.backend.Backend method*), [17](#page-20-6) purge\_bare\_jid() (*omemo.session\_manager.SessionManager method*), [29](#page-32-1)

## R

receiving\_chain\_length (*omemo.session.Session property*), [24](#page-27-2) refresh\_device\_list() (*omemo.session\_manager.SessionManager method*), [35](#page-38-2)

```
replace_sessions() (omemo.session_manager.SessionManager
        method), 35
rotate_signed_pre_key() (omemo.backend.Backend
        method), 16
```
# S

```
seed (omemo.identity_key_pair.IdentityKeyPairSeed
        property), 21
SenderDistrusted, 25
SenderNotFound, 25
sending_chain_length (omemo.session.Session prop-
        erty), 24
Session (class in omemo.session), 23
SessionManager (class in omemo.session_manager), 27
SessionManagerException, 25
set_own_label() (omemo.session_manager.SessionManager
        method), 36
set_trust() (omemo.session_manager.SessionManager
        method), 35
signed_pre_key_age() (omemo.backend.Backend
        method), 16
STALENESS_MAGIC_NUMBER
        (omemo.session_manager.SessionManager
        attribute), 27
StillUndecided, 25
Storage (class in omemo.storage), 43
StorageException, 47
store() (omemo.storage.Storage method), 45
store_bytes() (omemo.storage.Storage method), 46
store_session() (omemo.backend.Backend method),
        13
```
# T

TooManySkippedMessageKeys, [18](#page-21-4) trust\_level\_name (*omemo.types.DeviceInformation property*), [48](#page-51-5) TrustDecisionFailed, [25](#page-28-9) TRUSTED (*omemo.types.TrustLevel attribute*), [48](#page-51-5) TrustLevel (*class in omemo.types*), [48](#page-51-5) TWISTED (*omemo.types.AsyncFramework attribute*), [47](#page-50-4)

## U

```
UNDECIDED (omemo.types.TrustLevel attribute), 48
UnknownNamespace, 26
UnknownTrustLevel, 26
update_device_list()
        (omemo.session_manager.SessionManager
        method), 34
```
## X

XMPPInteractionFailed, [26](#page-29-11)